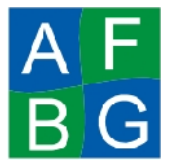

*Modalidad Virtual – Computación Básica Área de Formación Básica General Universidad Veracruzana*

## **Actividad General a desarrollar:**

**Apóyate de la revisión de tu proyecto de tu asesor, subiéndolo a la plataforma al menos 5 días HÁBILES antes de la entrega final. No olvides enviarle un comunicado al asesor, indicándole que ya lo has subido y requieres revisión.**

**Tema**: En el módulo de Windows e Internet, elegiste un artículo de la Biblioteca Digital o del Google Académico, del cual recopilaste mayor información y le aplicaste formato en el procesador de textos; en este módulo de hoja de cálculo, deberás de proponer a través de las herramientas de Excel, una la representación e interpretación de la encuesta que formulaste al inicio del proyecto. La estructura de tu libro de Excel, será la siguiente:

- Hoja de cálculo 1: Datos personales
- Hoja de cálculo 2 (o más): Representación e interpretación de los datos y cálculos numéricos del cuestionario construido de tu tema elegido
- Hoja de cálculo 3: Informe gráfico representativo

## **Ejemplo:Carrera**: Odontología **Tema elegido desde Windows e internet** localizado en la Biblioteca Digital. Representación e interpretación de los datos obtenidos de la encuesta **en Excel**:

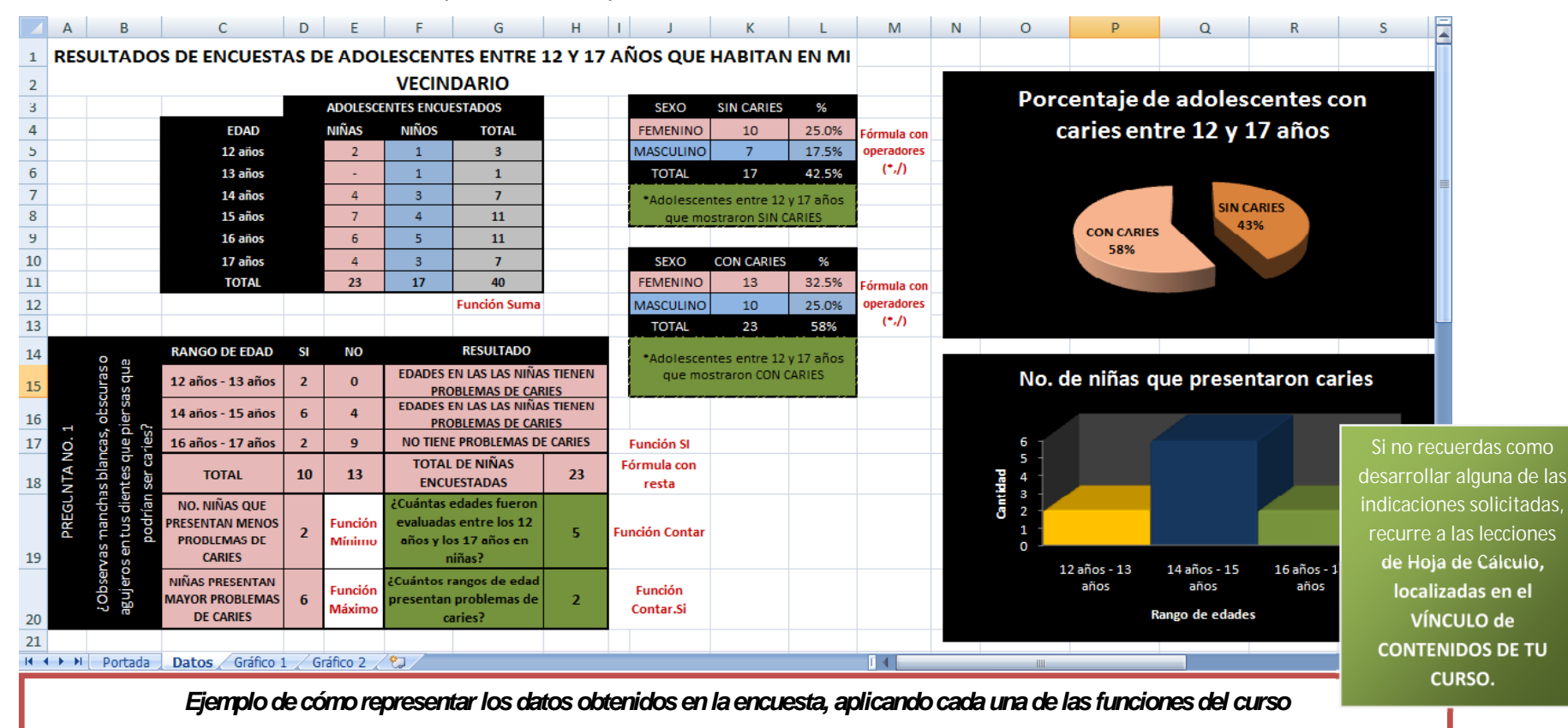

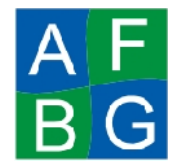

## **Actividades de Hoja de Cálculo**

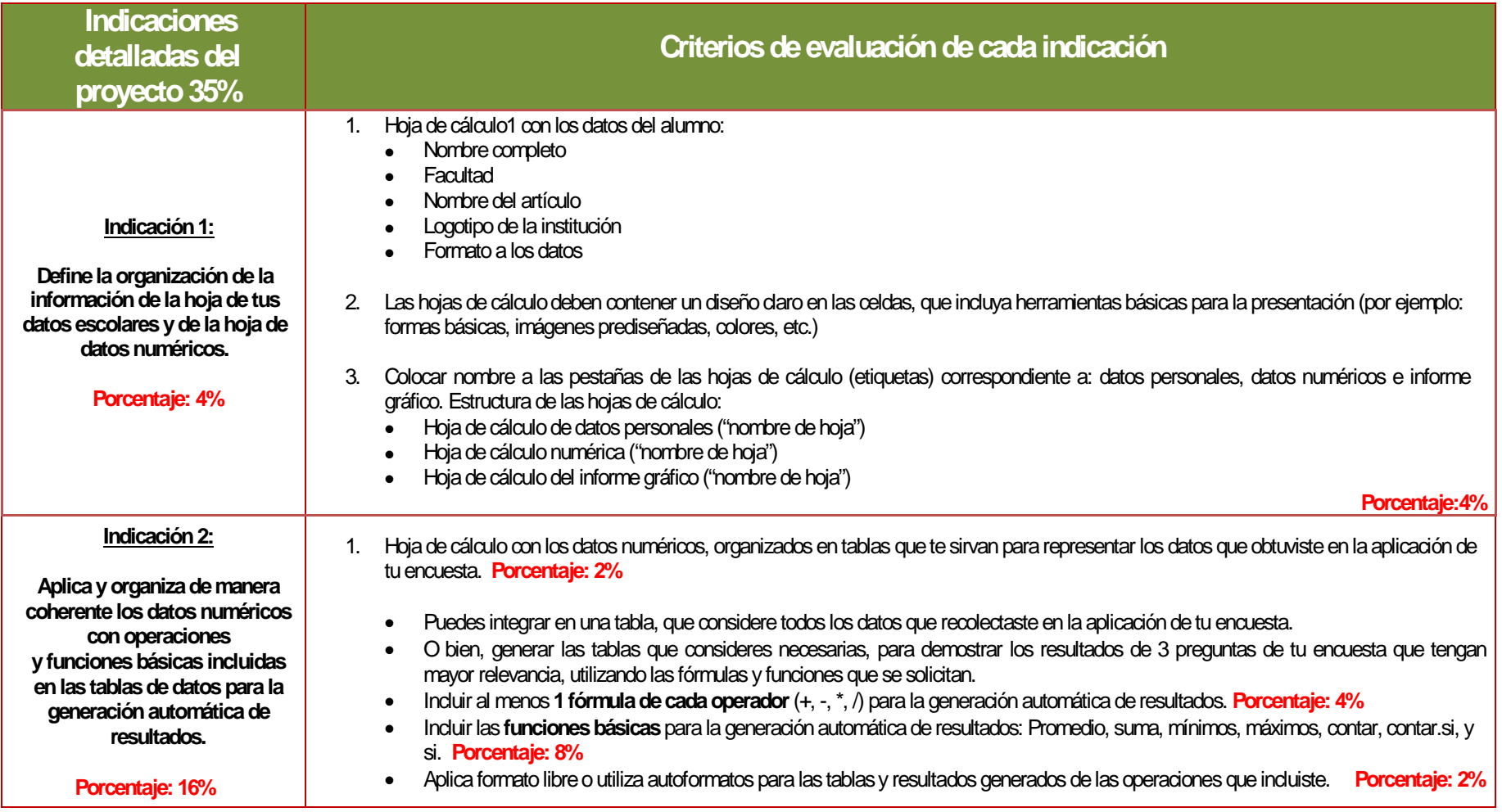

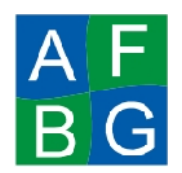

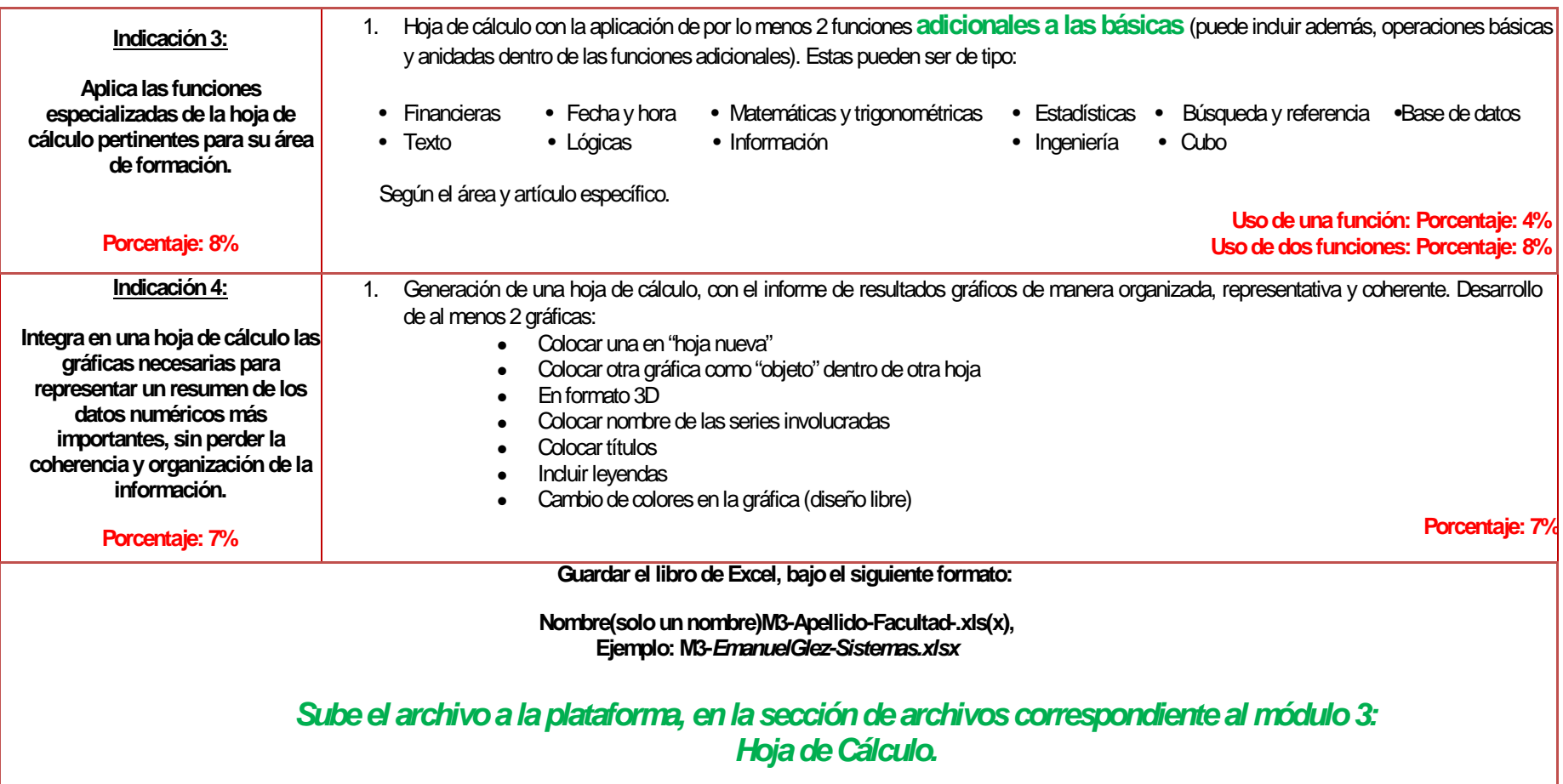